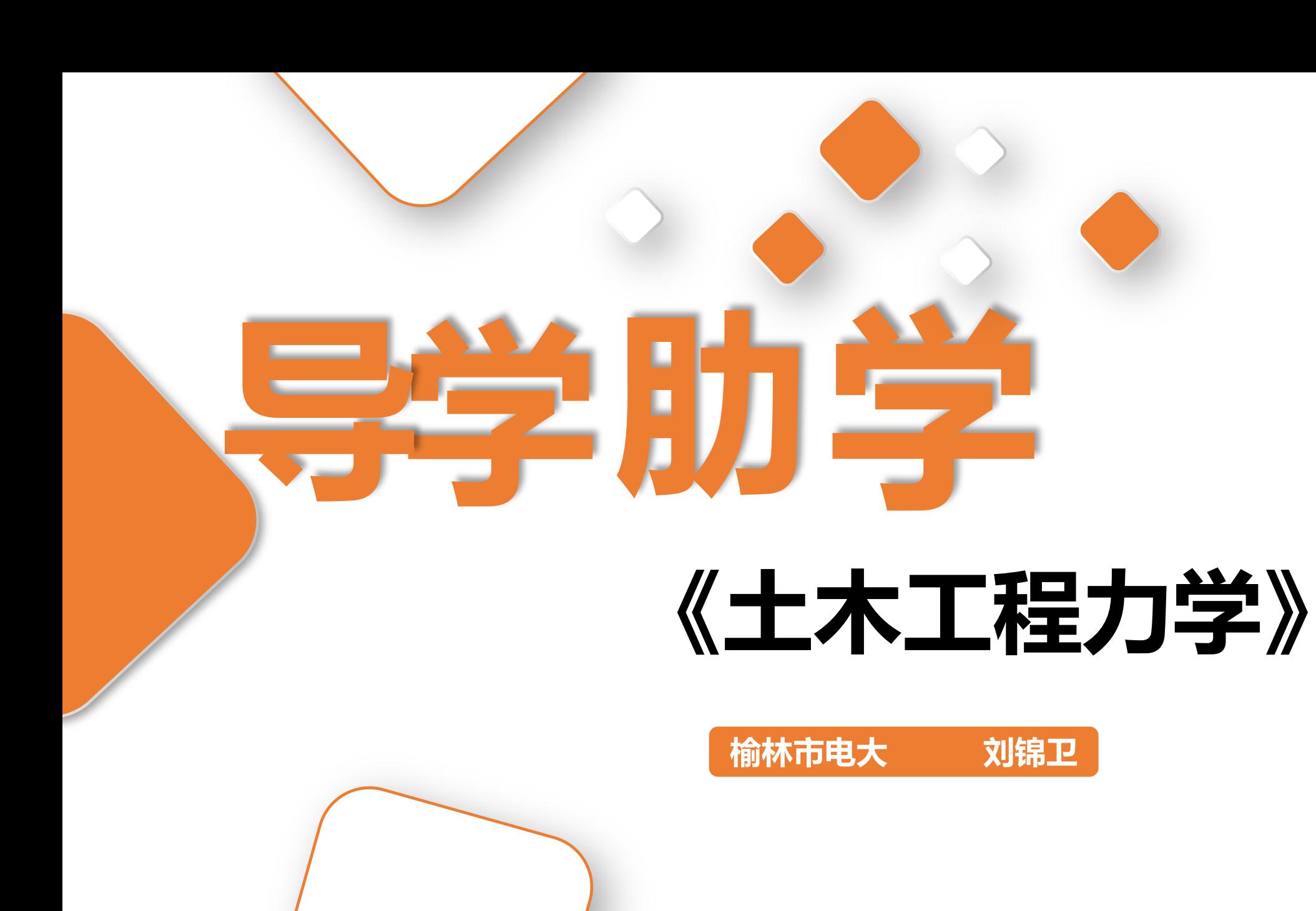

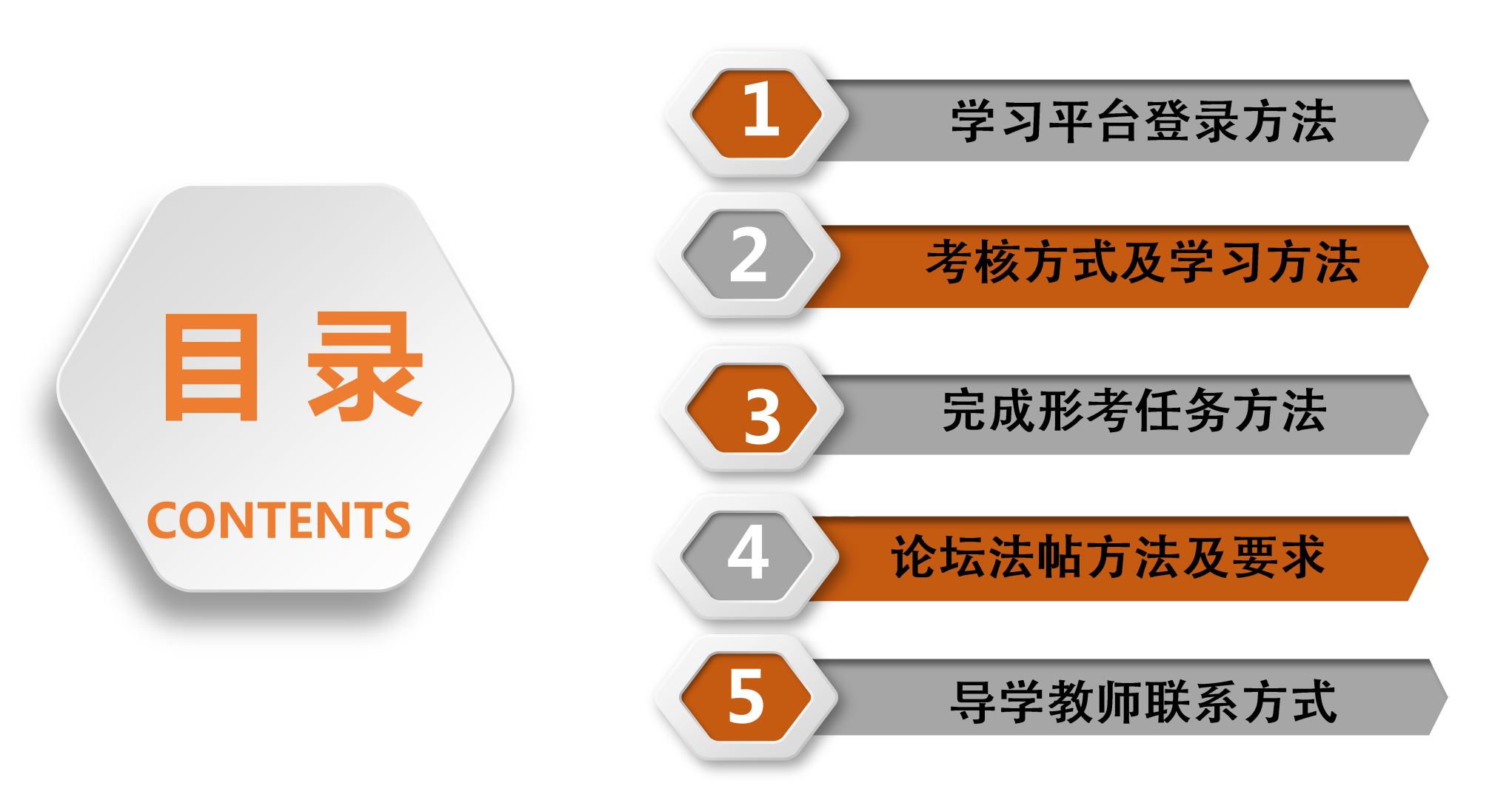

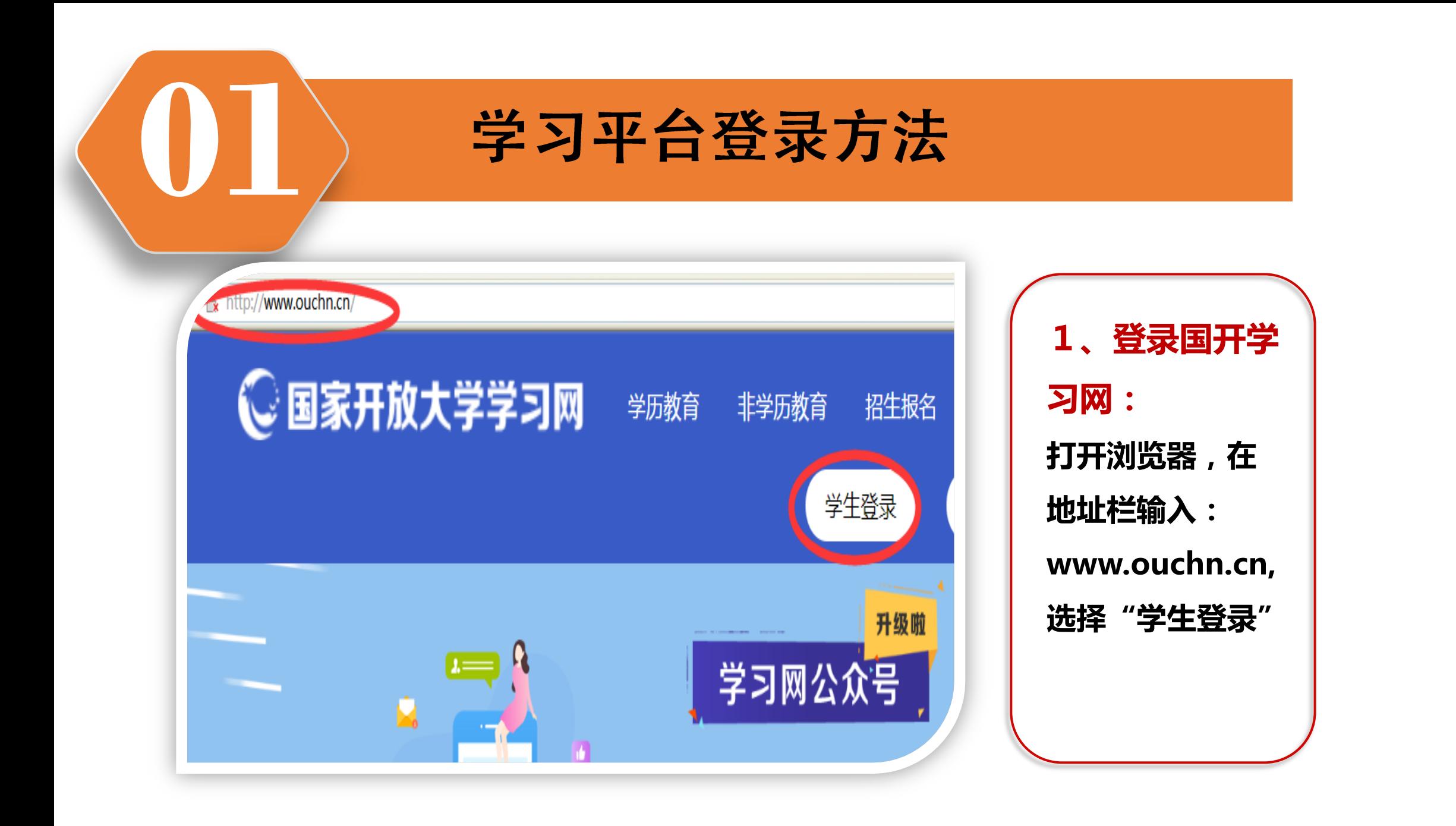

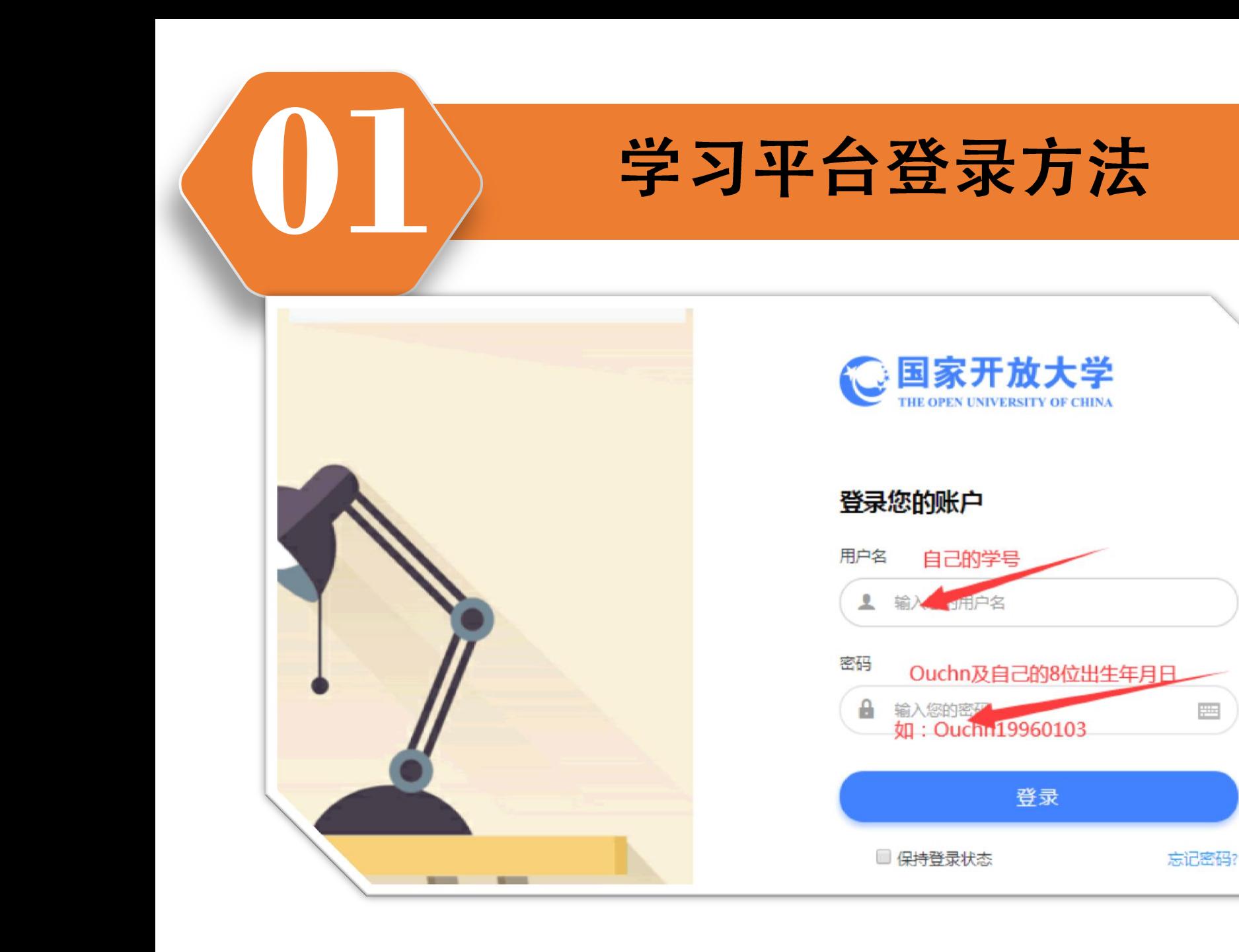

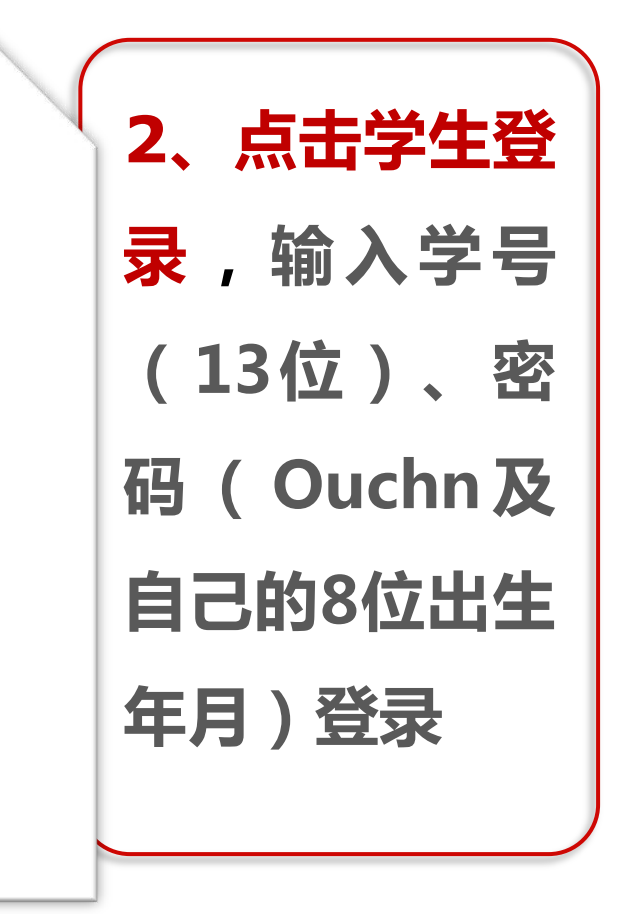

 $\frac{1}{\sqrt{1-\lambda}}$ 

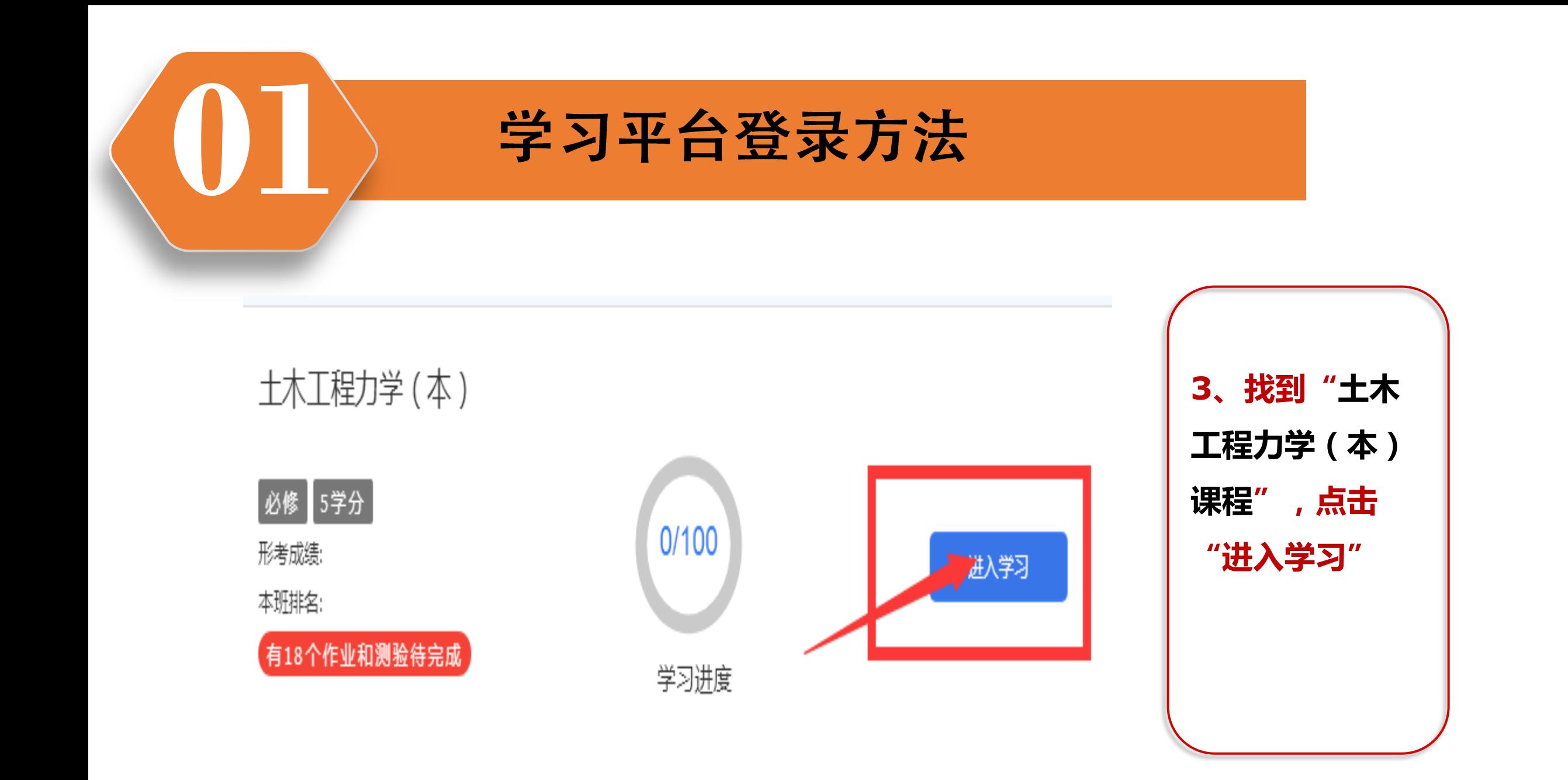

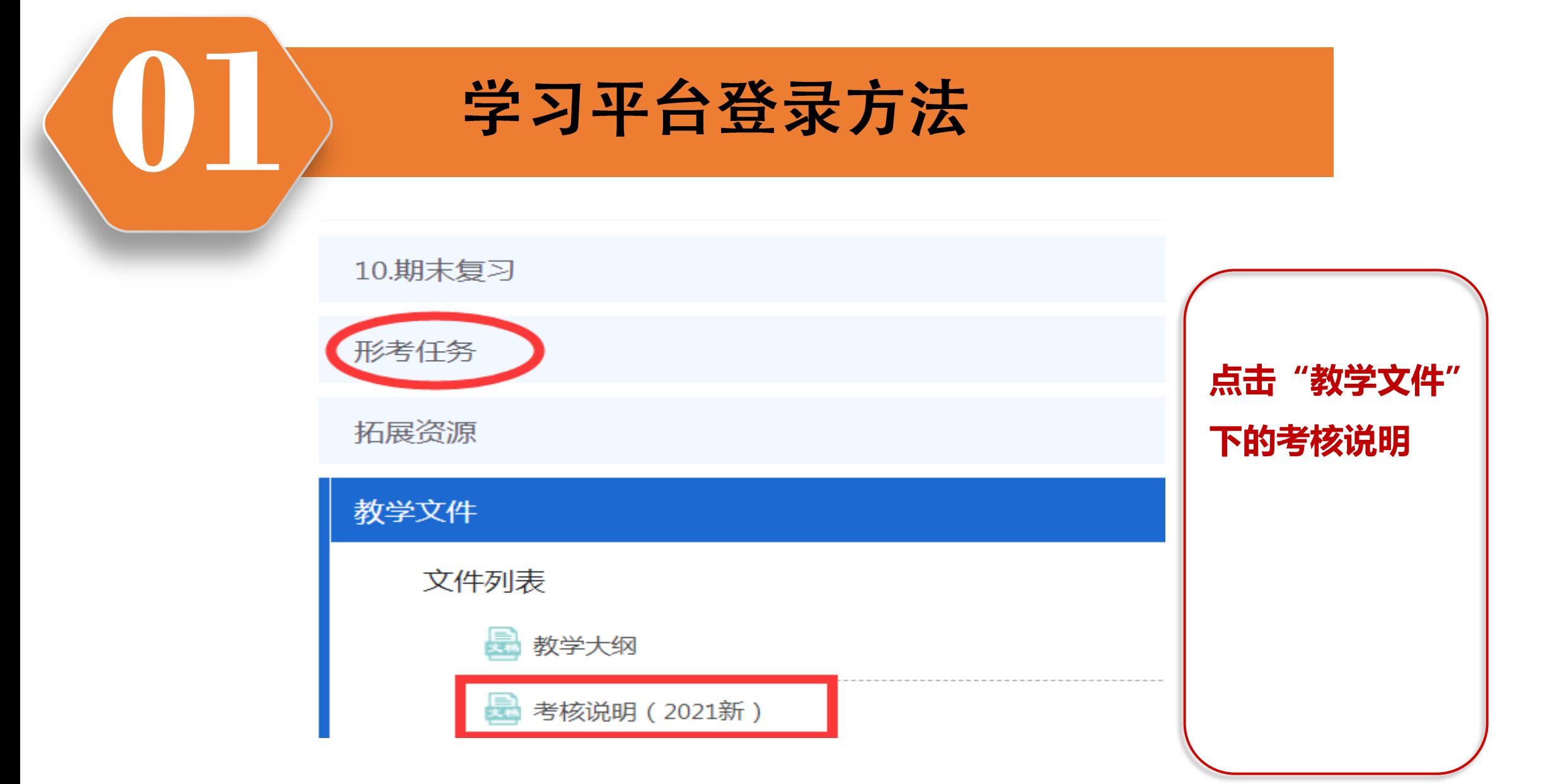

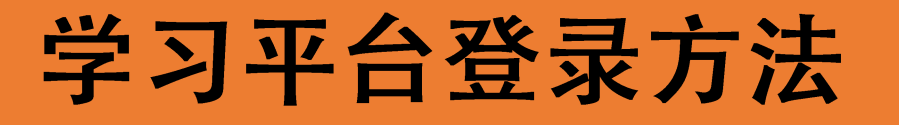

(1) 基于网络核心课完成形成性考核任务。形成性考核成绩由5次形成性考核作业及2 次学习活动组成。其中, 每次形成性考核作业满分均为100分, 占形成性考核成绩的75%; 2 次学习活动各50分,占形成性考核成绩的25%。

(2) 基于纸质形成性考核册完成形成性考核任务。

## (二) 终结性考试

1. 考试目的

终结性考试是在形成性考核的基础上, 对学生学习情况和学习效果讲行的一次全面检测。

2. 命题原则

第一,本课程的考试命题严格控制在教学大纲规定的教学内容和教学要求的范围之内。

第二,考试命题既全面,又突出重点。

第三, 每份试卷所考的内容, 覆盖本课程教材所学内容的70%以上章节。

第四,试题难度适中。一般来讲,可分为: 容易、适中、较难三个程度, 所占比例大致 为: 容易占 25%, 适中占 60%, 较难占 15%。

查看课程考核说 明,获取学科考 核的信息。

and the state and after

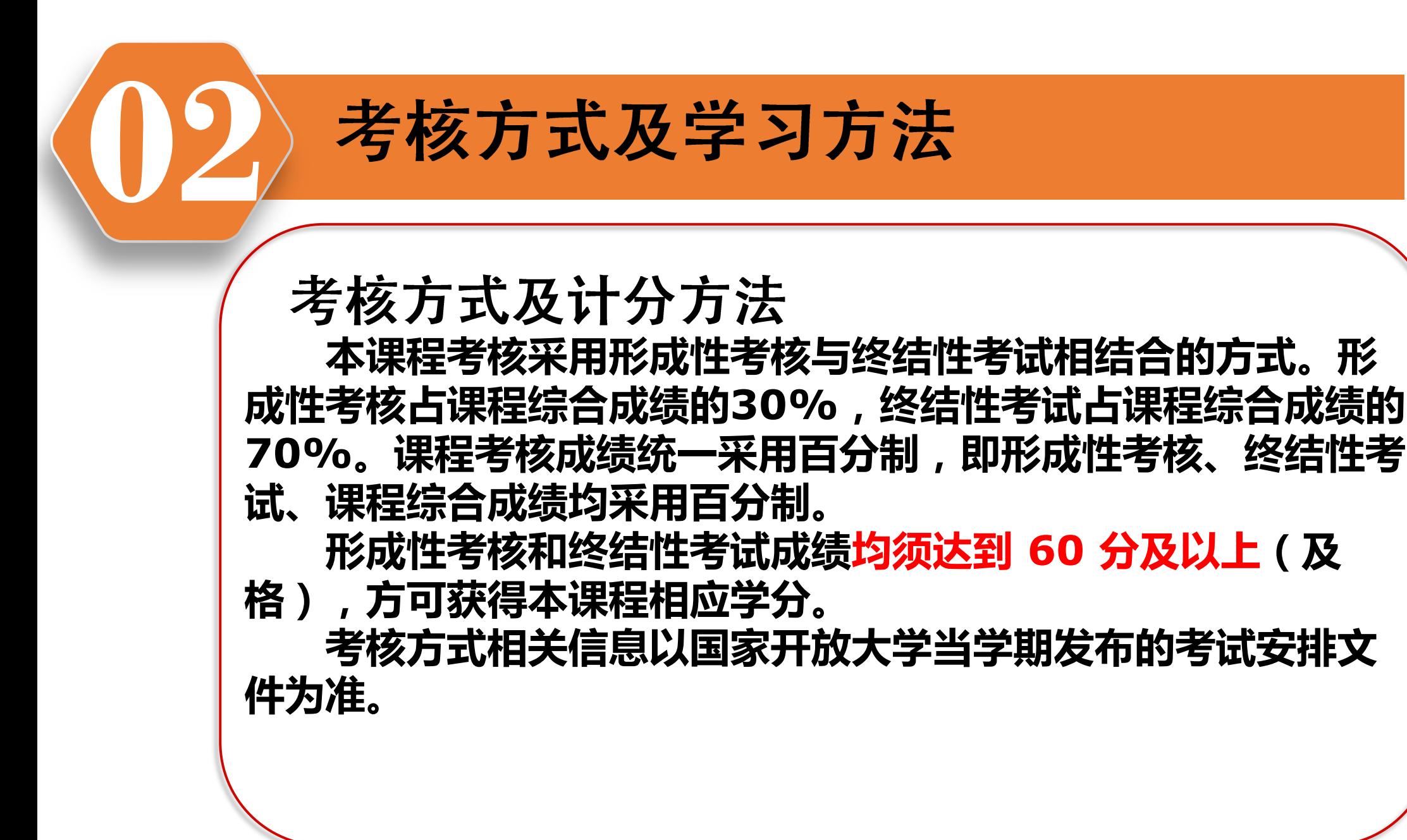

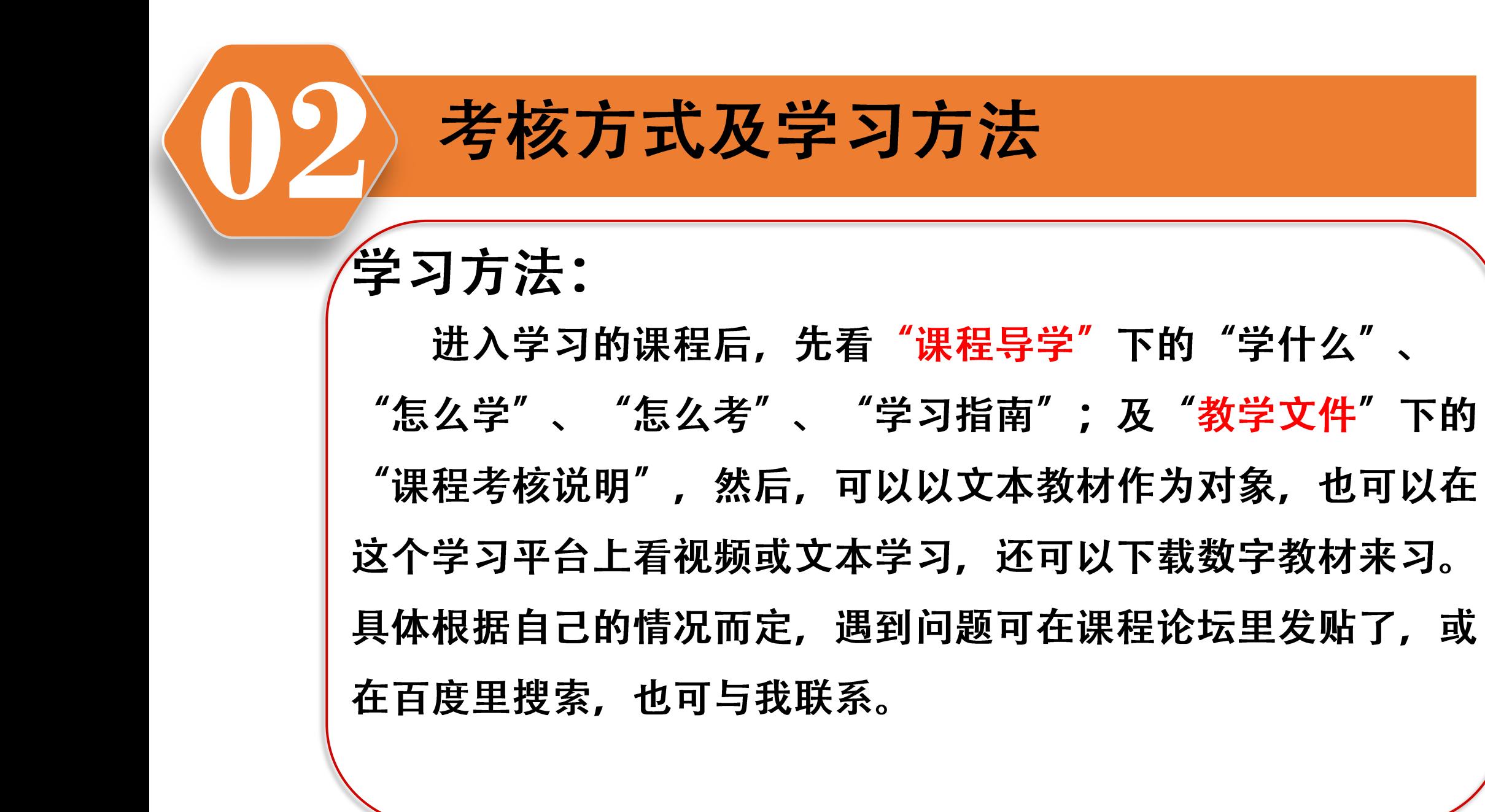

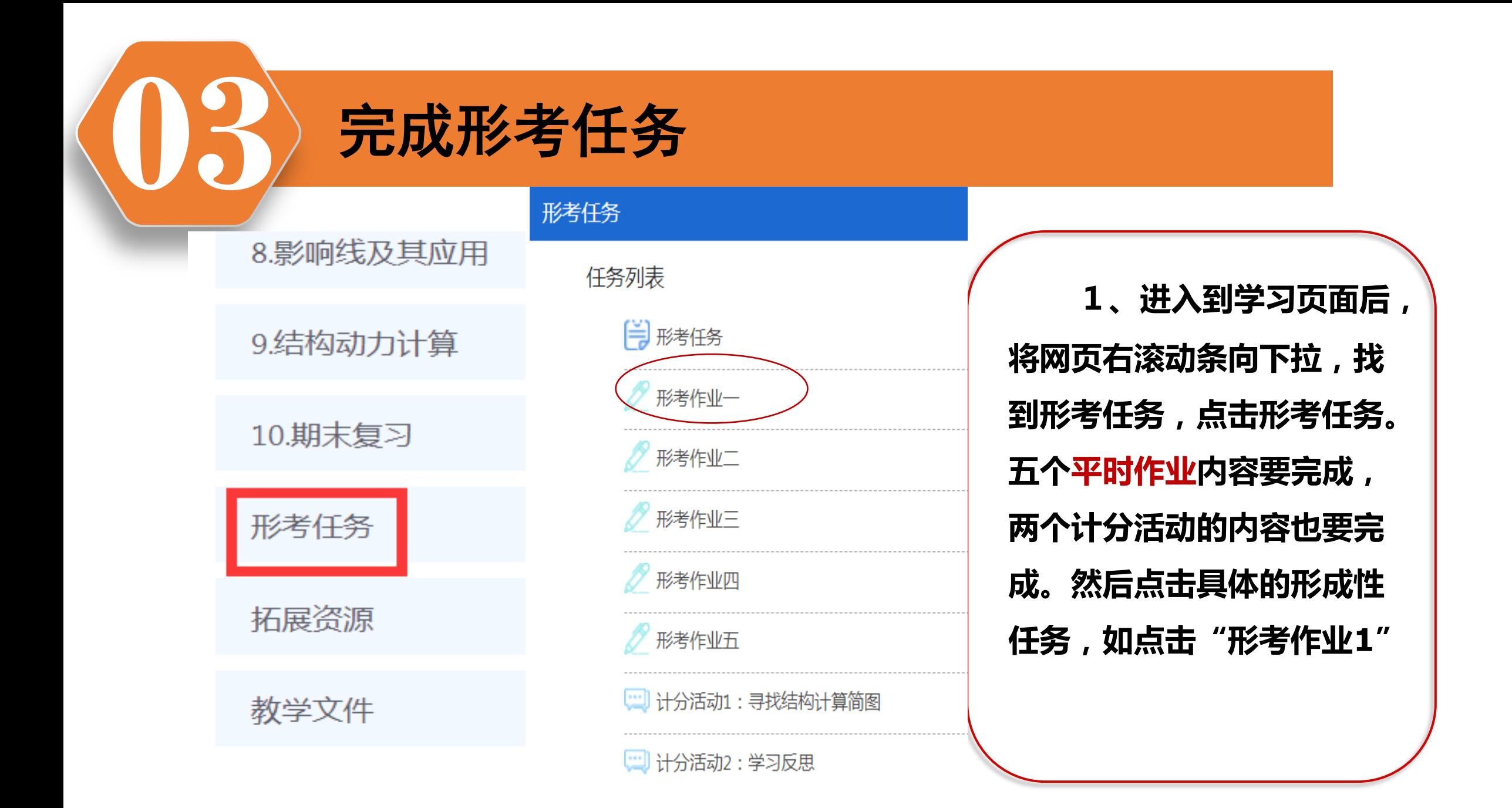

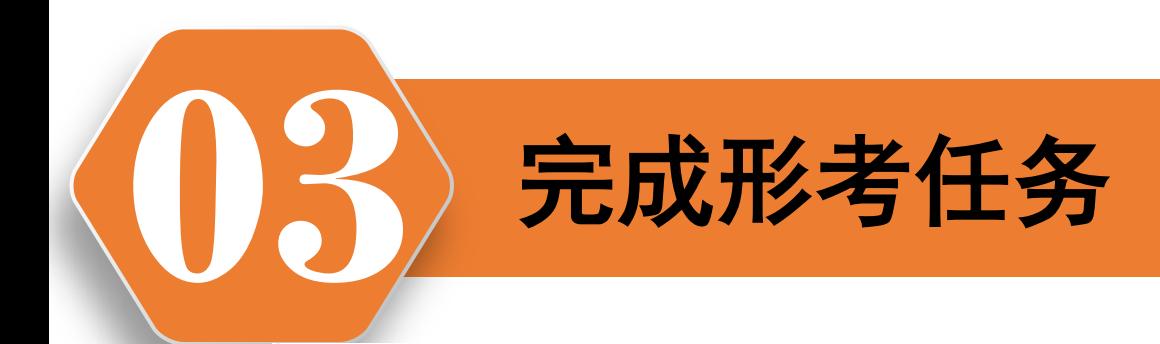

## 形考作业一

客观测试题(100分),学习完第1章绪论和第2章几何组成分析之后完成本次任务。从颁布之日起,学生即可参加测试,计算机自动评判测试结果,测试成绩自动形 成并记录;如学生对测试成绩不满意,可多次参加测试,我们只认定成绩最好的测试结果为最终成绩。

此测验开启于2021年09月1日 Wednesday 00:00

此测验将关闭于2022年01月7日 Friday 12:00。

评分方法:最高分

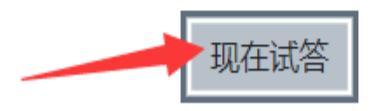

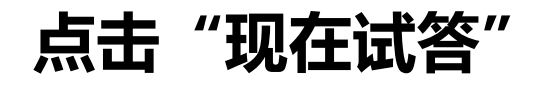

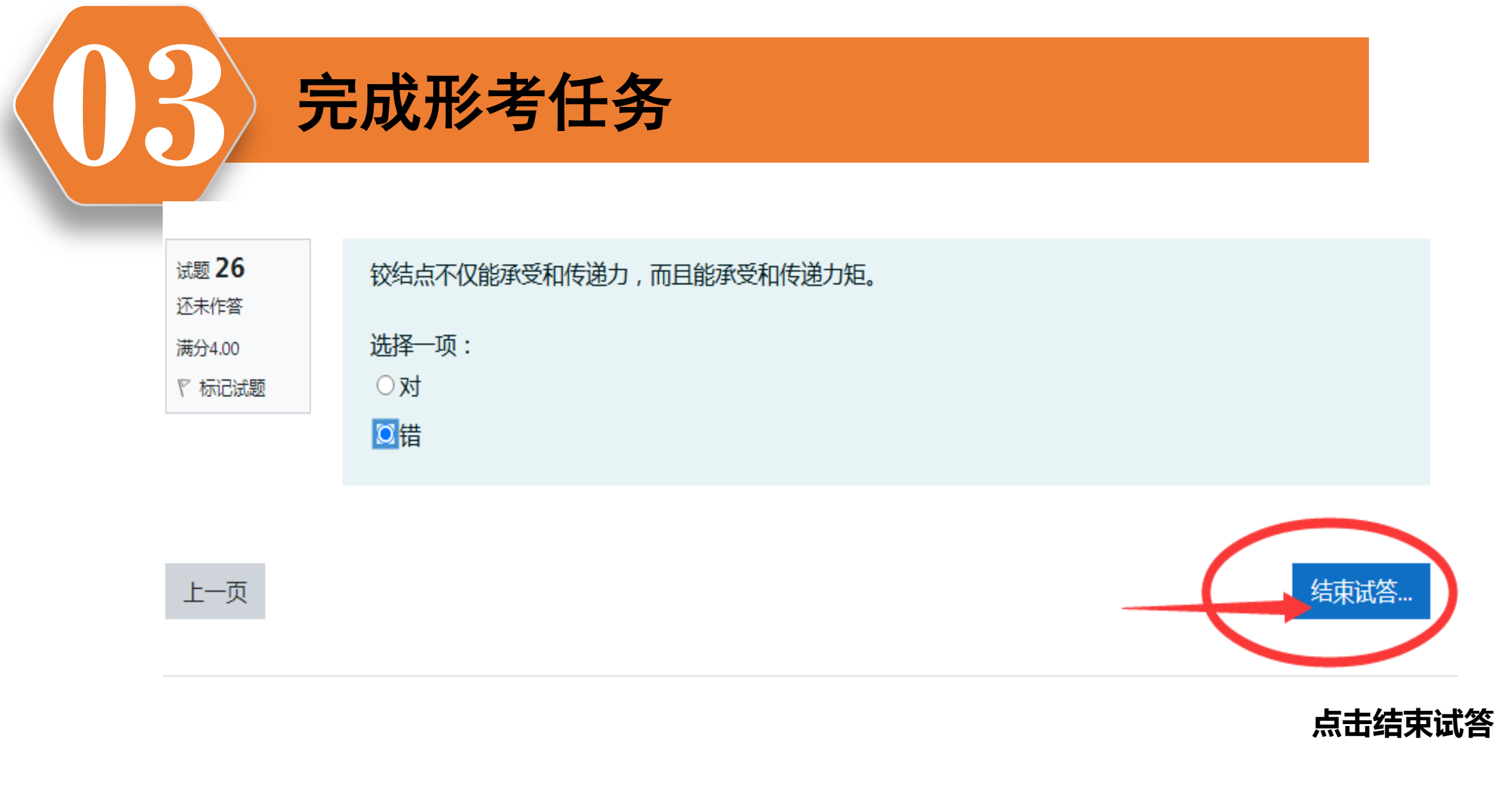

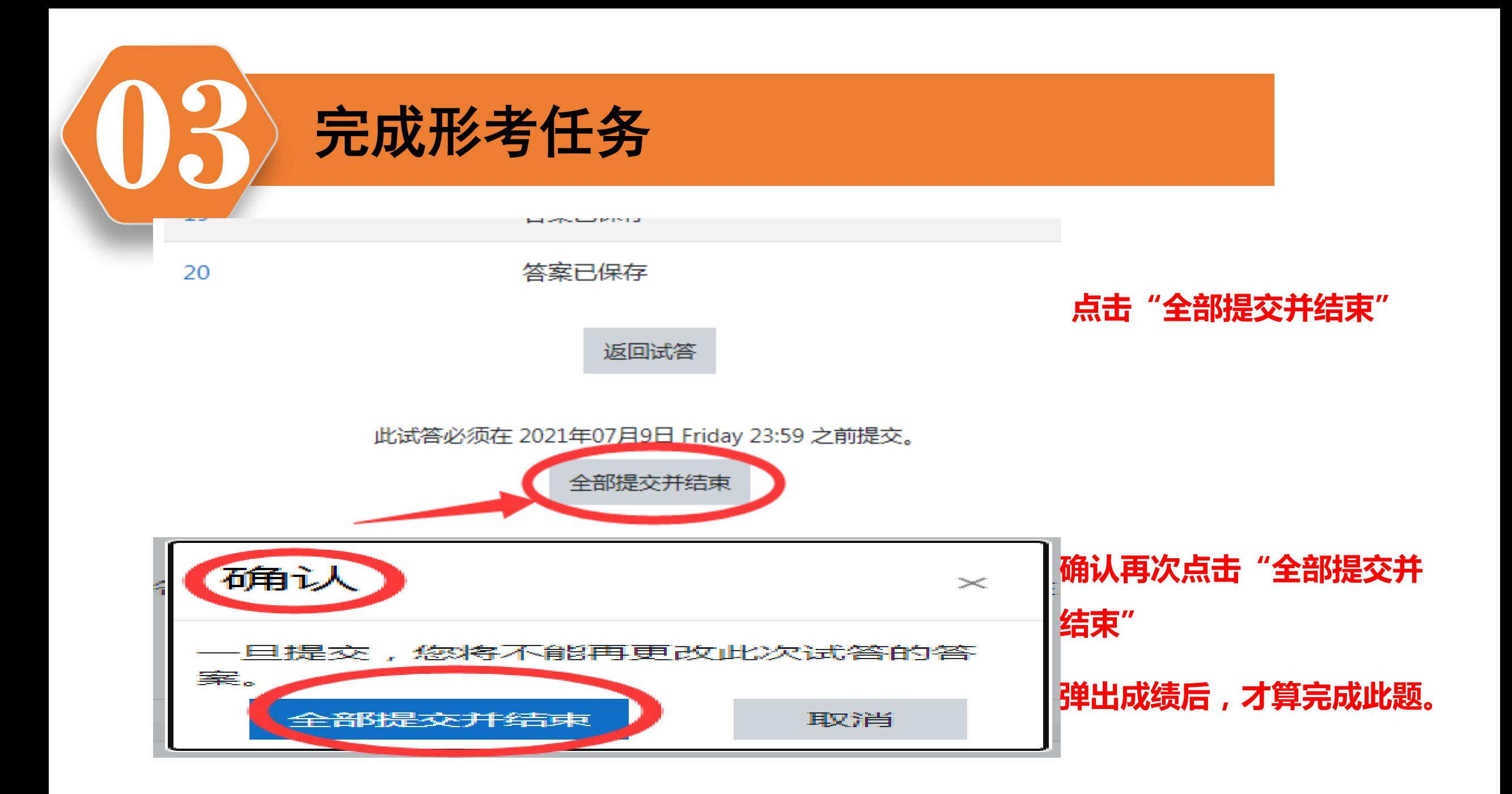

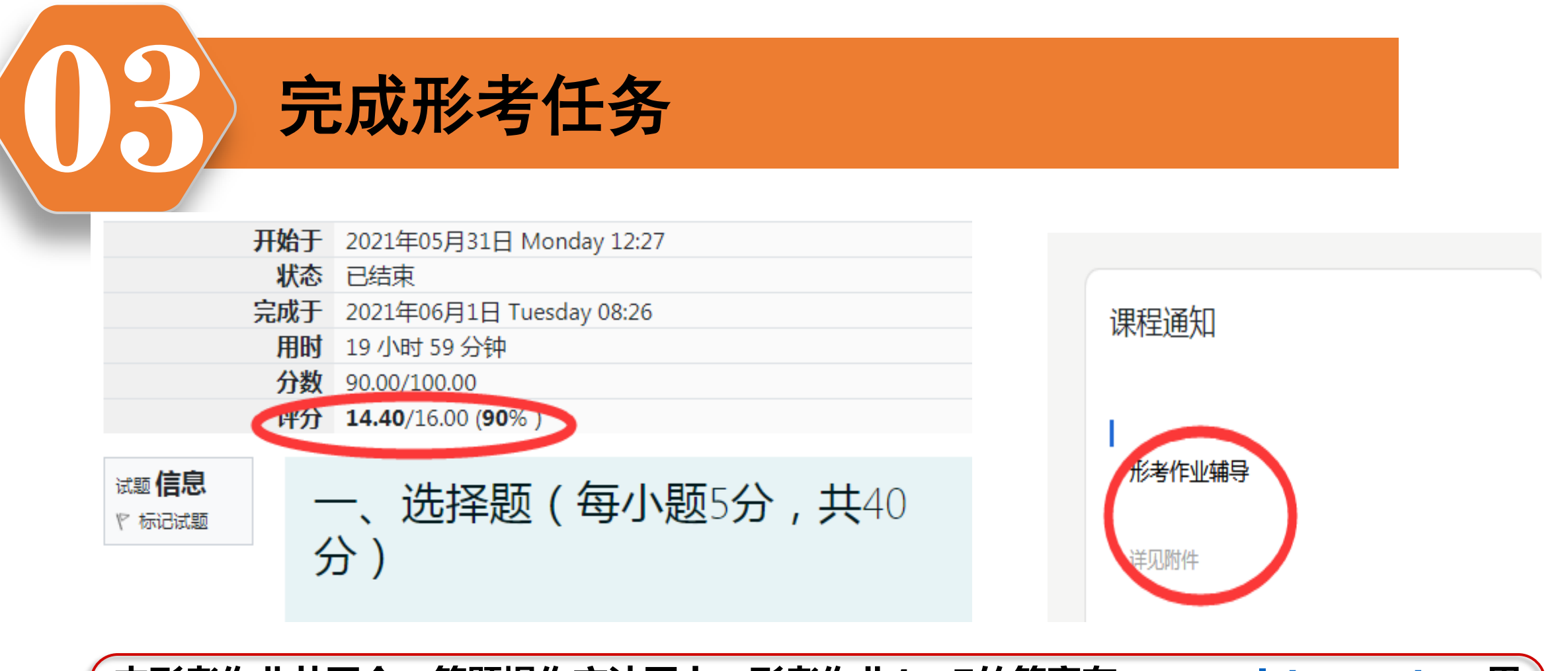

本形考作业共五个,答题操作方法同上。形考作业**1**-**5**的答案在**[www.ylrtvu.net.cn](http://www.ylrtvu.net.cn/)**里 的"导学助学"栏目里有。输入本课程名称就可查看或下载。作业答案在国开学习平台本课 程的"课程通知"里也有。本课程的计分形考,是通过发贴来完成,具体操作方法如下。

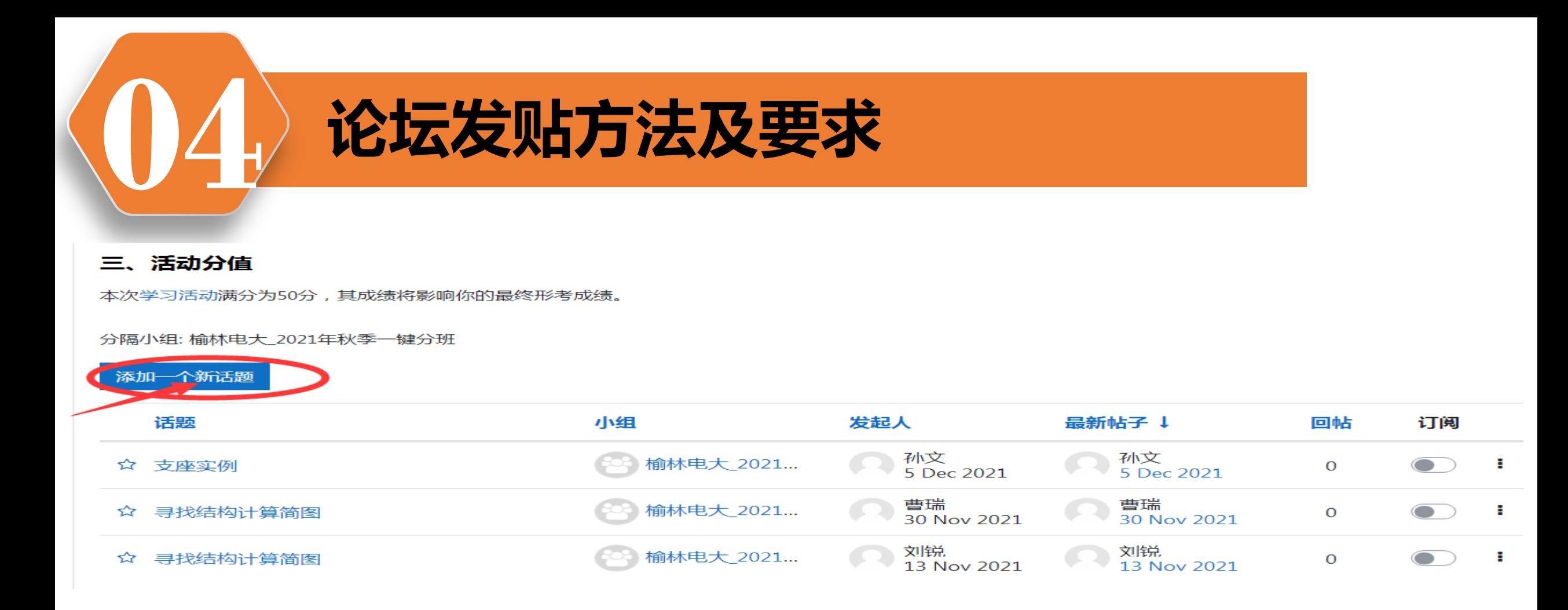

• 点开"形考任务"下的"[计分活动](http://shanxi3.ouchn.cn/mod/forum/view.php?id=235863)[1](http://shanxi3.ouchn.cn/mod/forum/view.php?id=235863)[:寻找结构计算简图讨论区](http://shanxi3.ouchn.cn/mod/forum/view.php?id=235863)" 点击"开起一个新话 题",根据自己选择的话题,将主题与内容写好后,并上传图片,点"发到讨论区上"。 幵要求每同学们在"答疑论坛"里至少要发**10**个贴了。

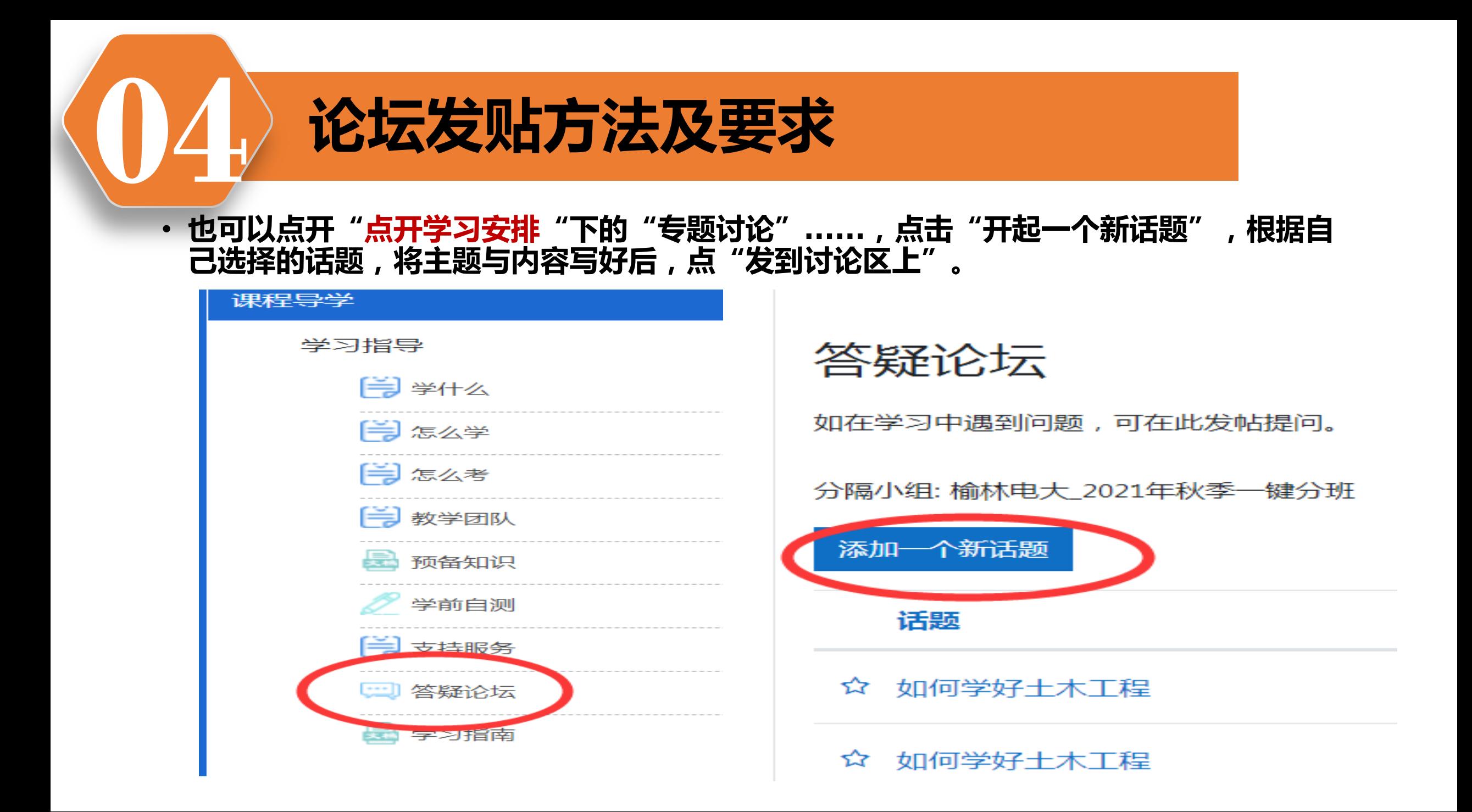

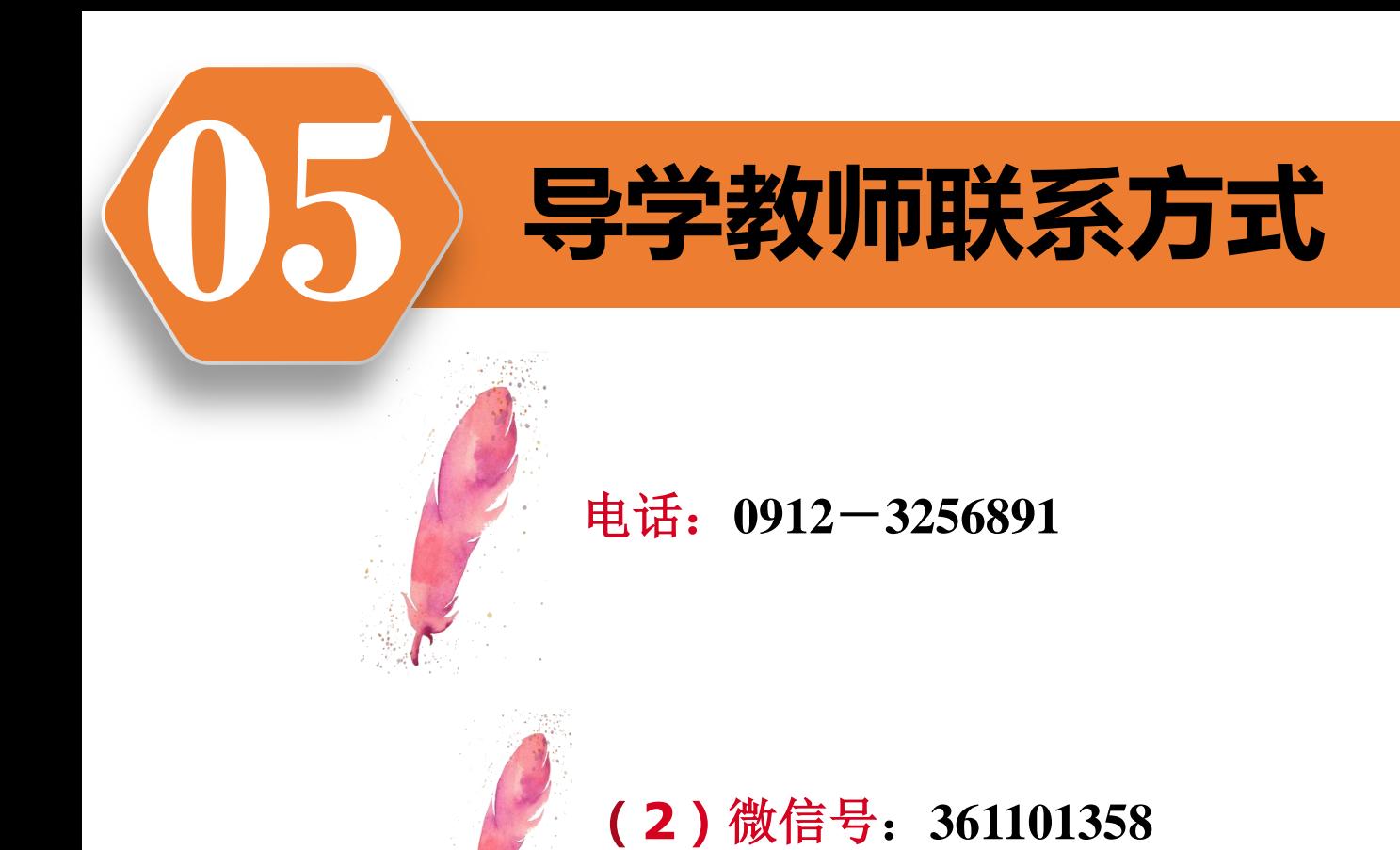

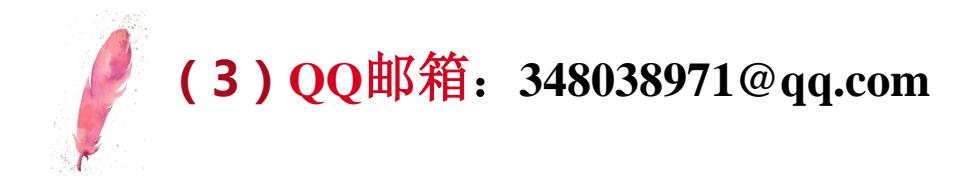

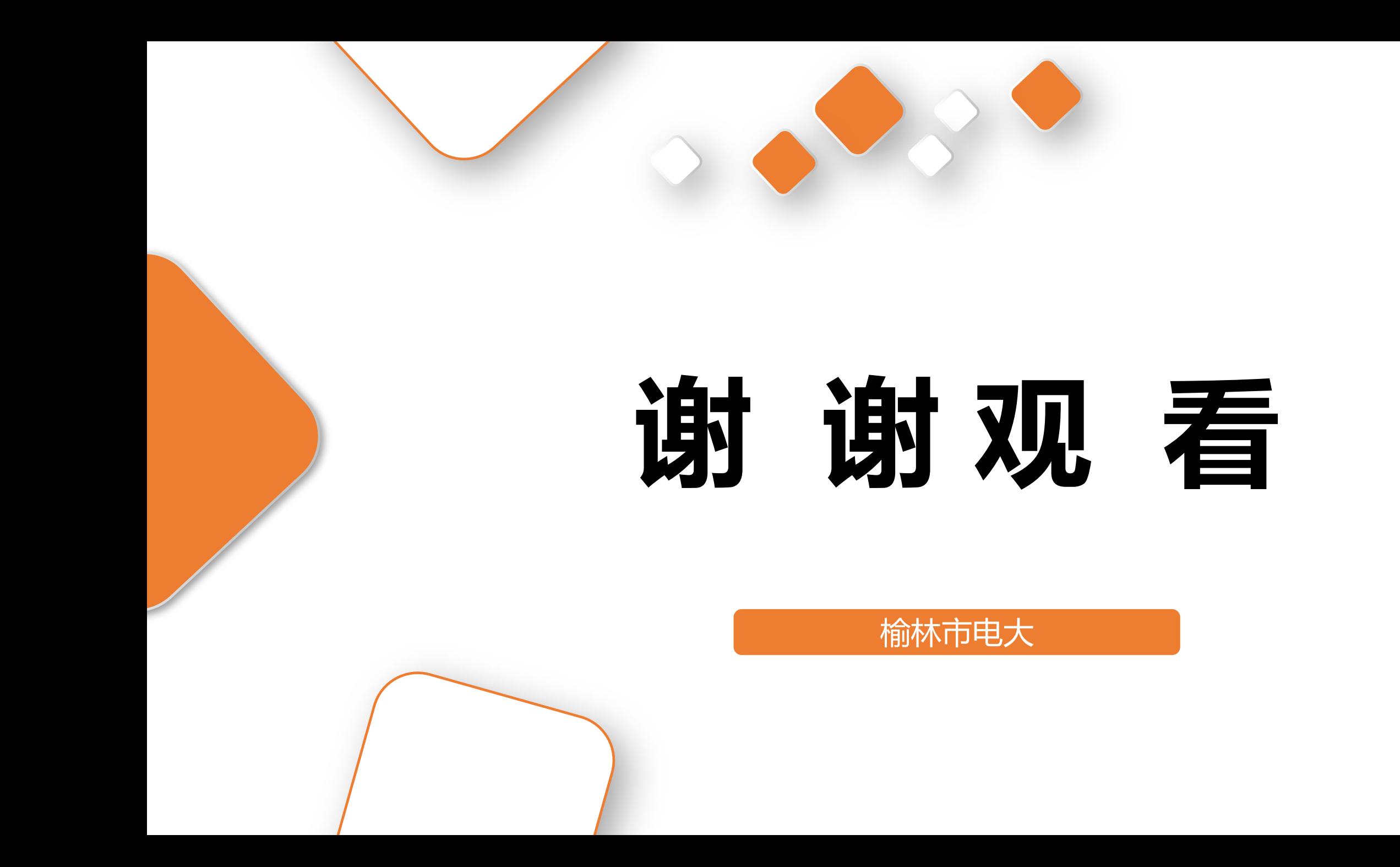